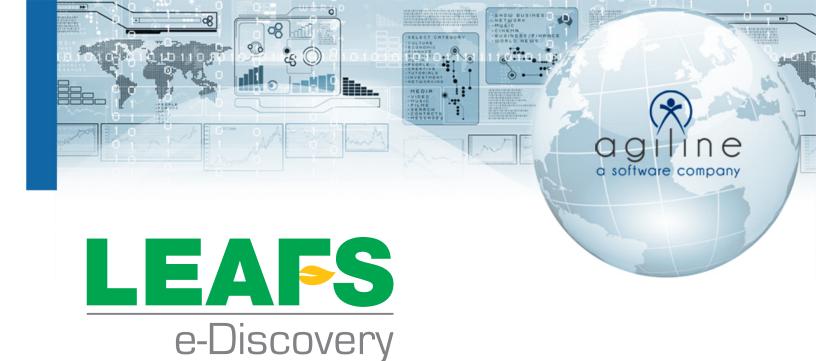

# e-Discovery Overview

#### **Recover Costs**

Allows DA to recover costs associated with discovery efficiently and immediately

#### **Tracking Reports**

Automatically tracks and presents administrators with the status of all legal hold notices for one case or across all cases in a single view

### **Easily Access Data**

Allows DA's secure online access to reports and data from 3rd party companies and reporting agencies e-Discovery's main functionality is to assist the DA with discovery and recovering the associated cost from defense counsel. Using a secure online portal, as well as IP specific access and lockout, e-Discovery allows the DA to easily and securely share all necessary case information, documents, and evidence data from a specific case with said cases DC and courts. This is accomplished through LEAFS, thus keeping the DA's server secure at all times. All documents and data are kept digitally, so redacting and editing data for a particular case is easy.

e-Discovery provides the ability for the District Attorney clerical staff to import items from other sources:

- Lab Results
- Autopsy Results
- Photographs
- Video
- Audio Files

Automated Tracking and Reporting - eDiscovery also tracks the discovery shared with the DC. From the moment a case discovery is shared with the DC, e-Discovery begins tracking every aspect of the data packet. A log is then generated documenting arrival of the documents and supporting data, when the data is viewed, if it is altered, records any edits, and logs when and where the data is printed adding another layer of security with discovery. It automatically tracks and presents administrators with the status of all legal hold notices for one case or across all cases in a single view. It can also check the status of discovery and be notified when/if the document is viewed.

- Workflow automation reduces manual effort and mitigates human error.
- Data from the case submission can autofill forms to send to defense counsel, reducing data entry time.
- Custodian Portal provides custodians with access to summaries that detail their active, pending, and released holds in a single view.

## **Legacy Discovery**

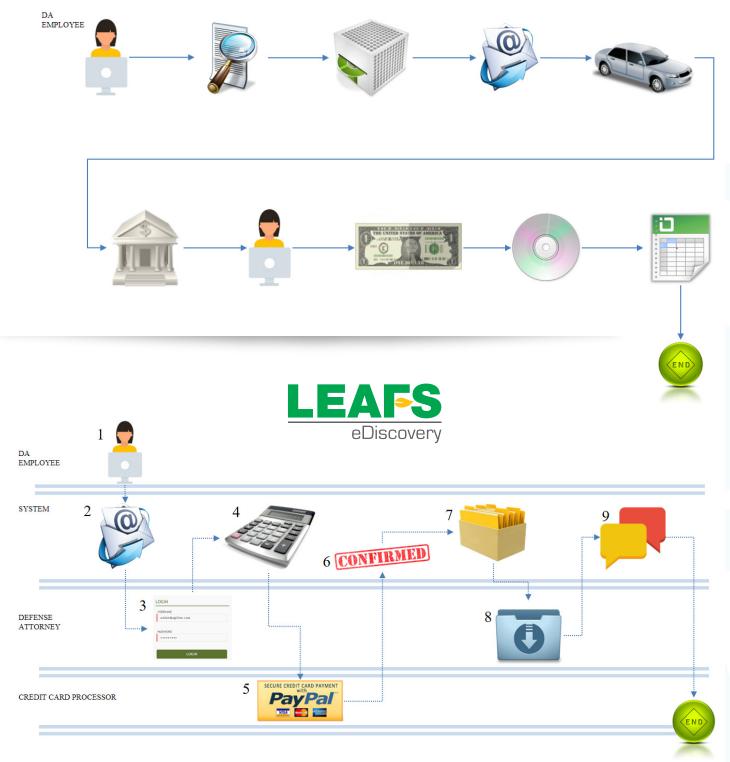